RIZKI\_TUMOR\_INVASIVENESS\_3D\_DN

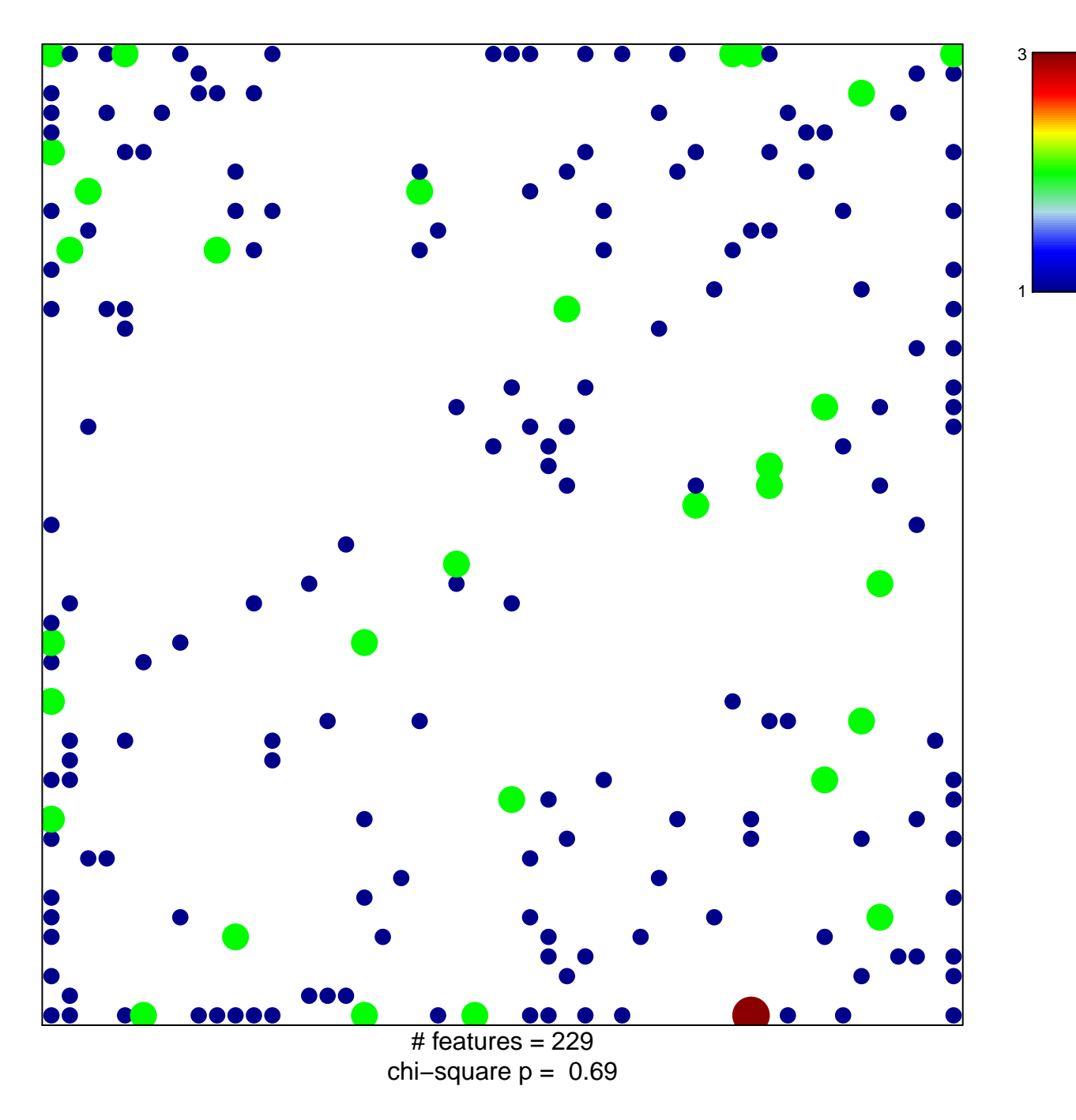

## **RIZKI\_TUMOR\_INVASIVENESS\_3D\_DN**

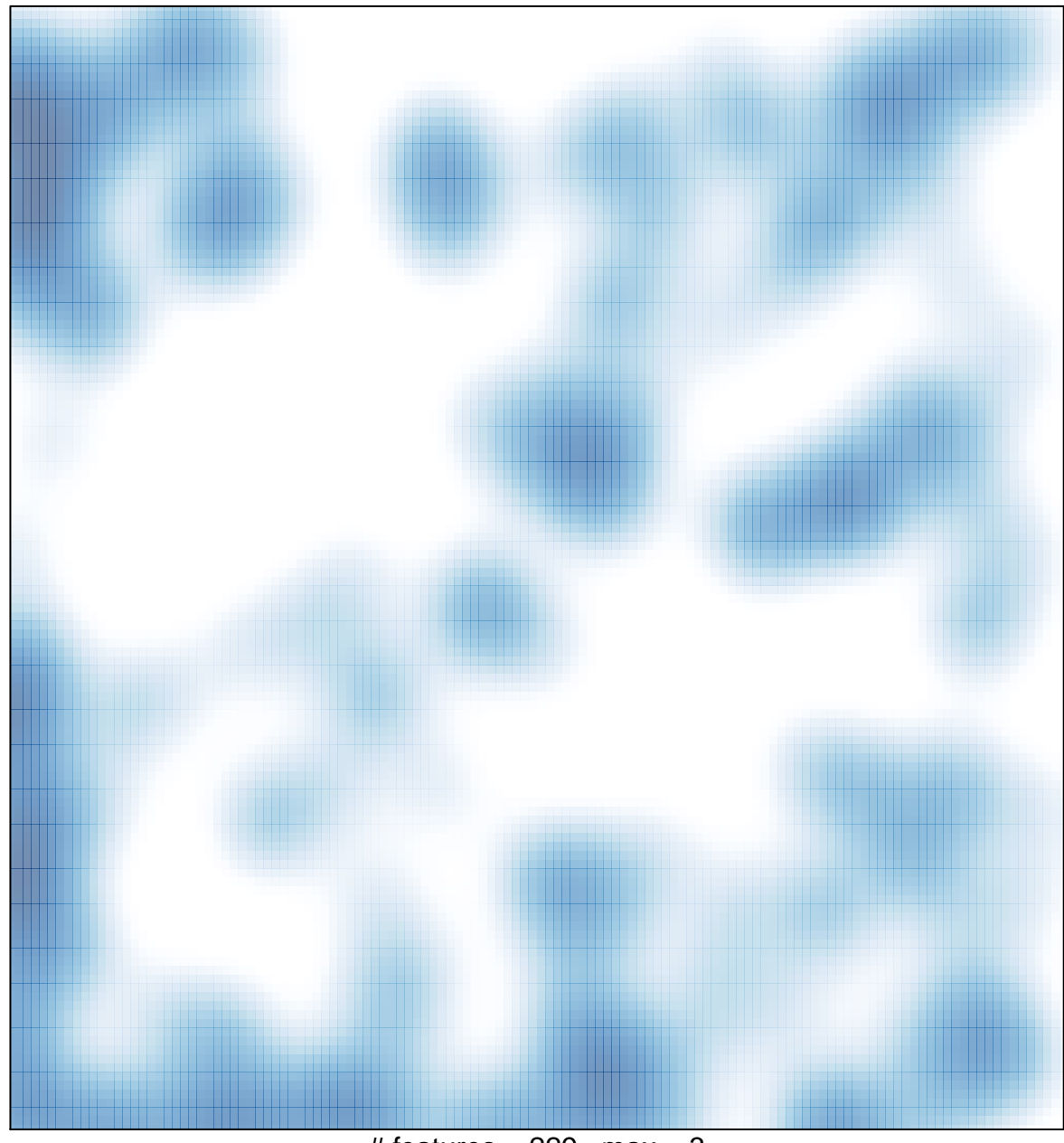

# features =  $229$ , max =  $3$